## SAP ABAP table TDXLOADP {Programs to Load Data into R/3}

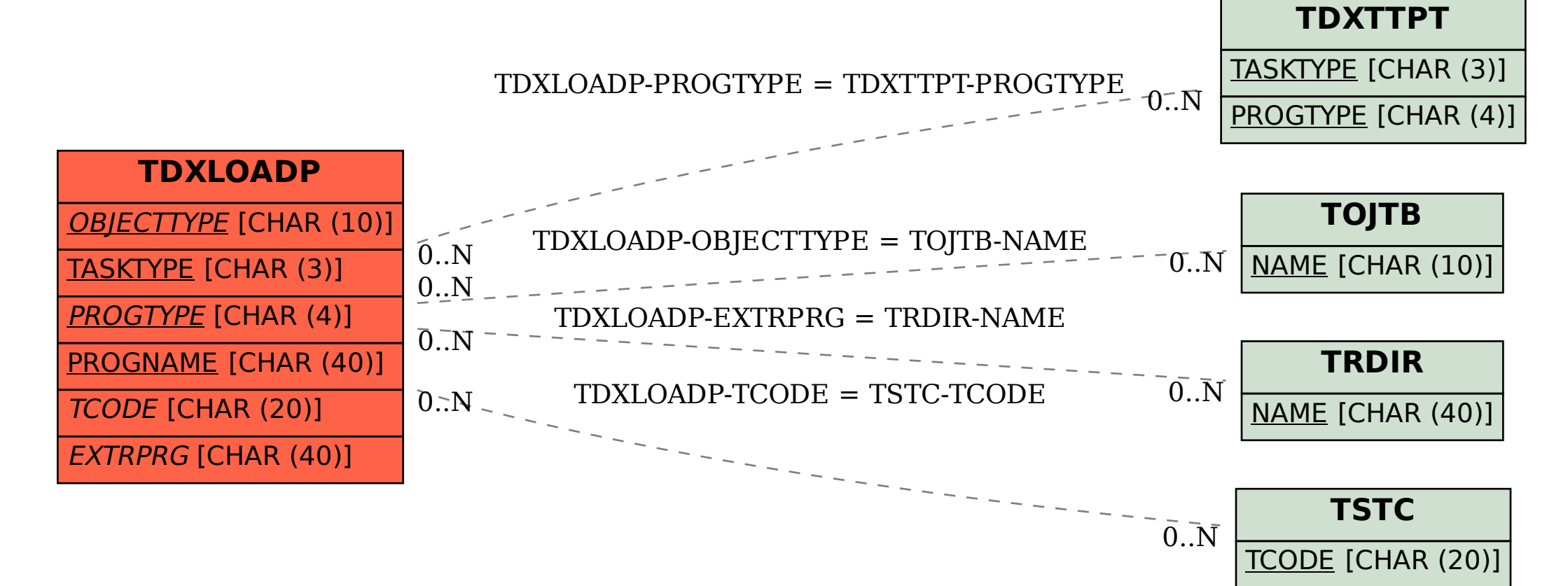